# **Items Meta Data Filter Widget**

### Widget Use

Configures the data source and filtering options when Server Side filtering mode is selected for the Article List Features filter.

## Example of Widget Use

Following is an example of the widget in use:

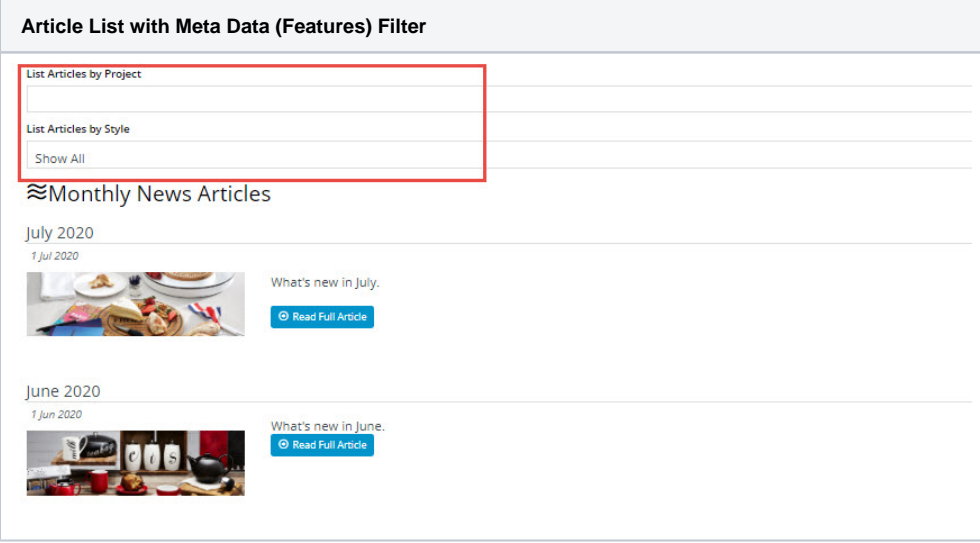

### Where can the Widget be placed?

The widget can be used in the following templates:

- Article List Page Template
- Article List All Template

## Widget Options

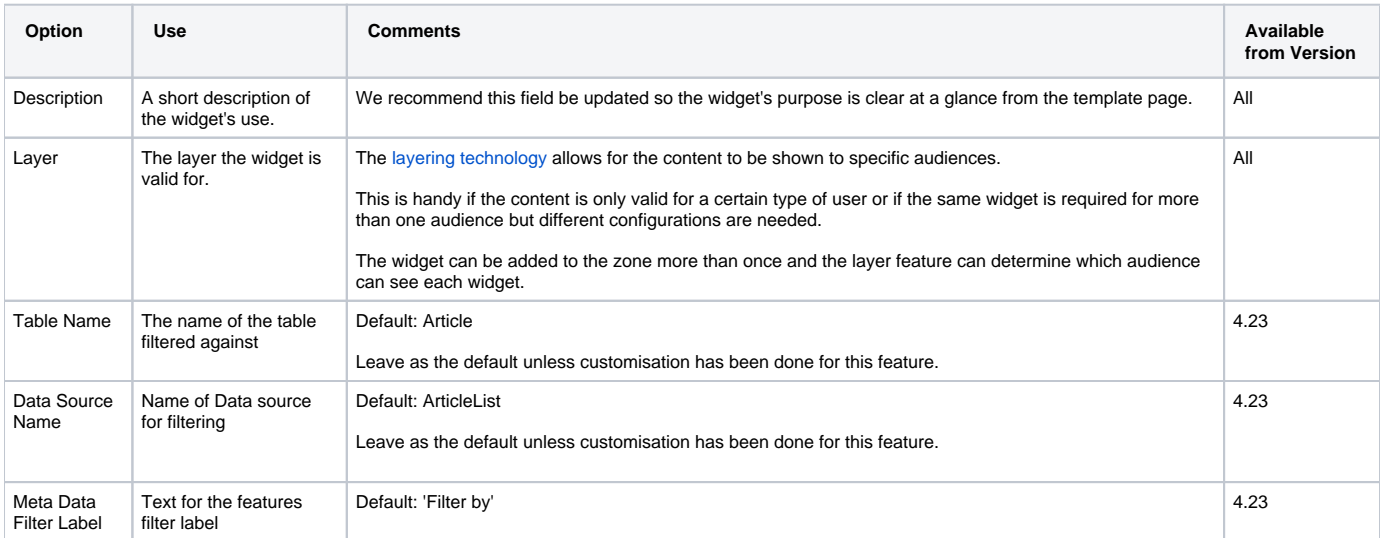

## Related help

[Article List Feature Filter](https://cvconnect.commercevision.com.au/display/KB/Article+List+Feature+Filter)

#### **Related widgets**

[Article List Pagination Widget](https://cvconnect.commercevision.com.au/display/KB/Article+List+Pagination+Widget)